Bestandbuch über die Anwendung von Arzneimitteln bei Bienen **Seiten Seiter aus der Seiter auf der Seite**:<br>..Tierhalter Segistrier Nr

Standort der Bienen A

Standort der Bienen B

Standort der Bienen C

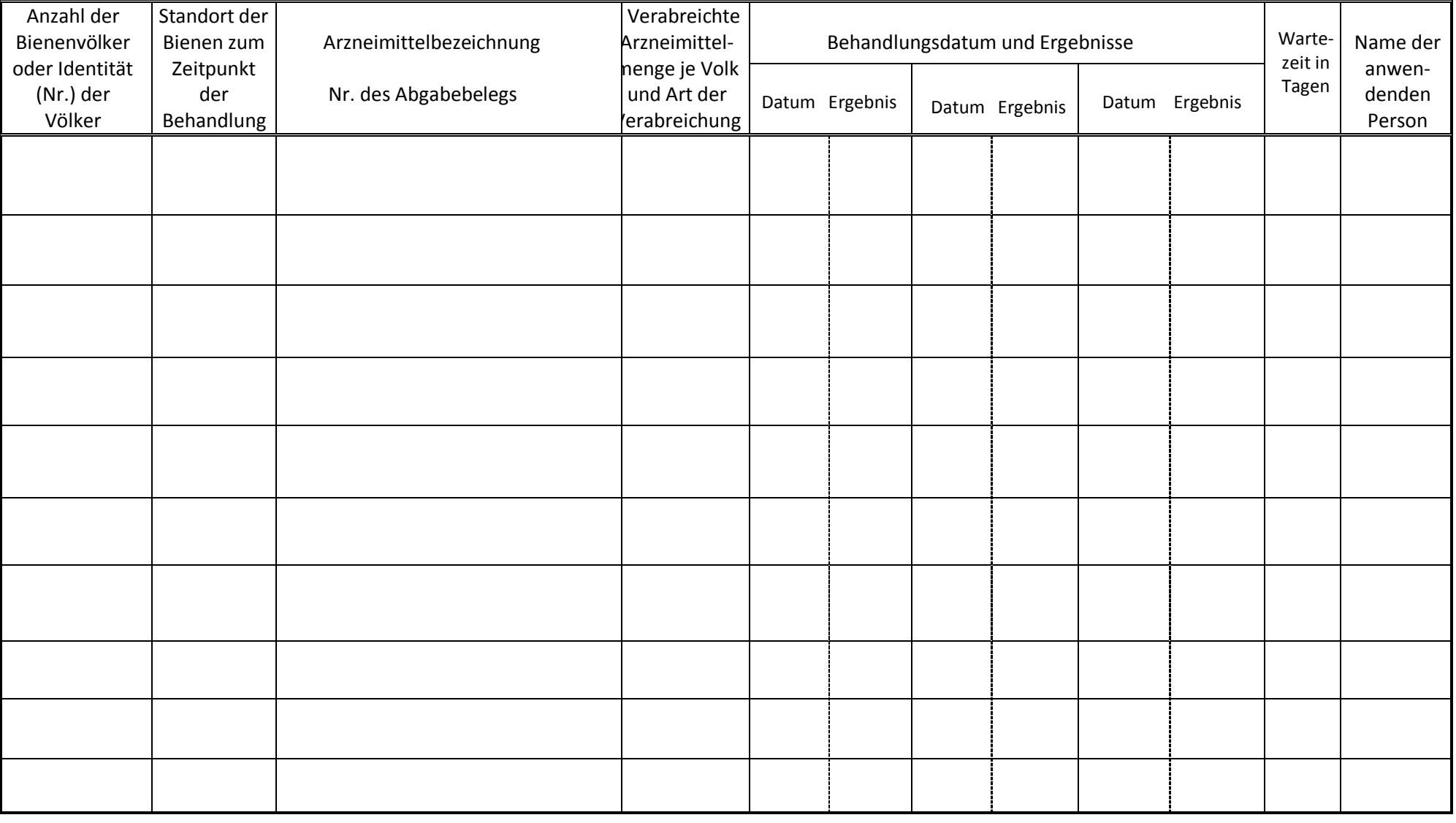

Registrier Nr.:

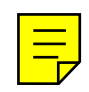